#### Asynchronous Programming With Boost Meta State Machine And The Asynchronous Library

1

#### **Contents**

- Introducing Story
- Why State Machines?
- Our Pattern Of The Day
- Boost Meta State Machine
- Asynchronous programming
- CD Player example

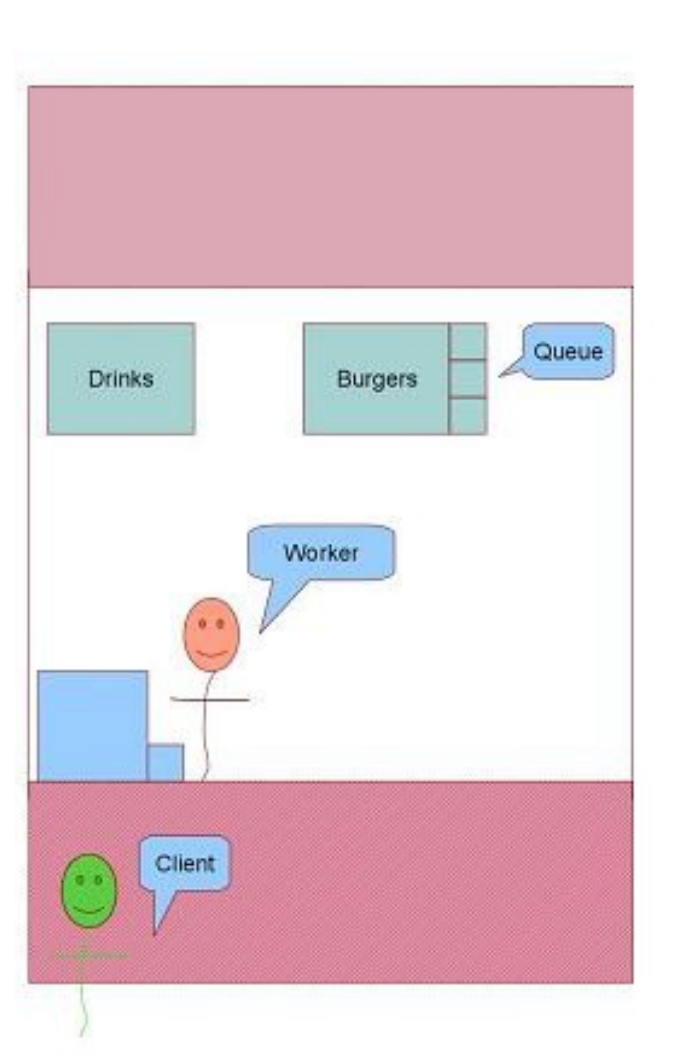

- A restaurant as a single employee
- Burgers are put in a queue
- A first customer comes

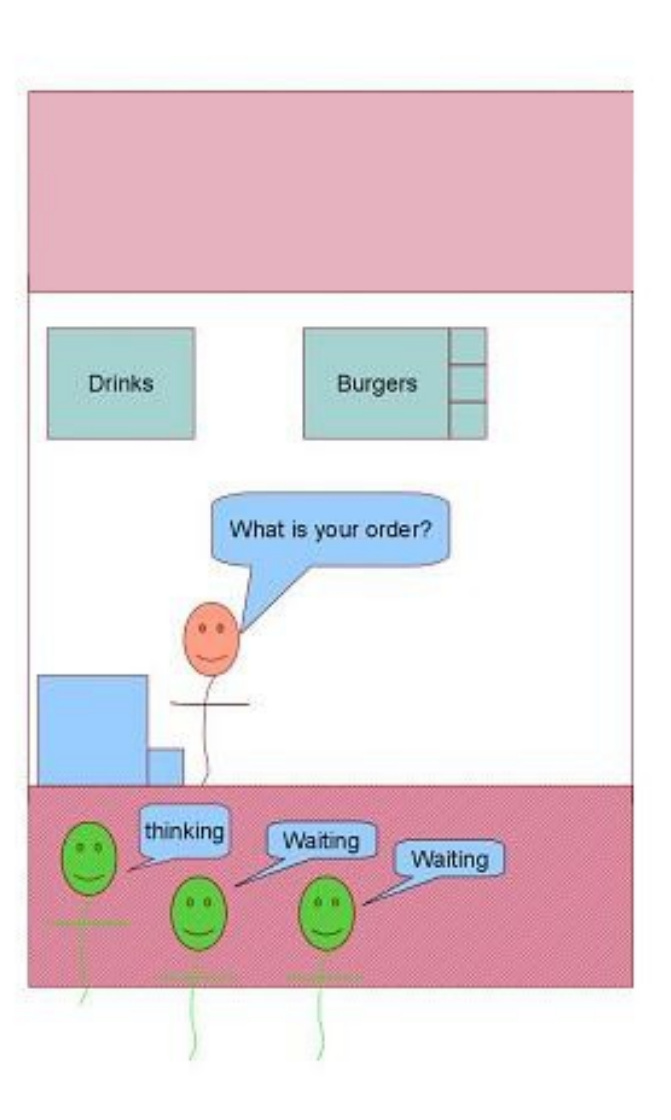

- **More customers keep coming**
- What to do?

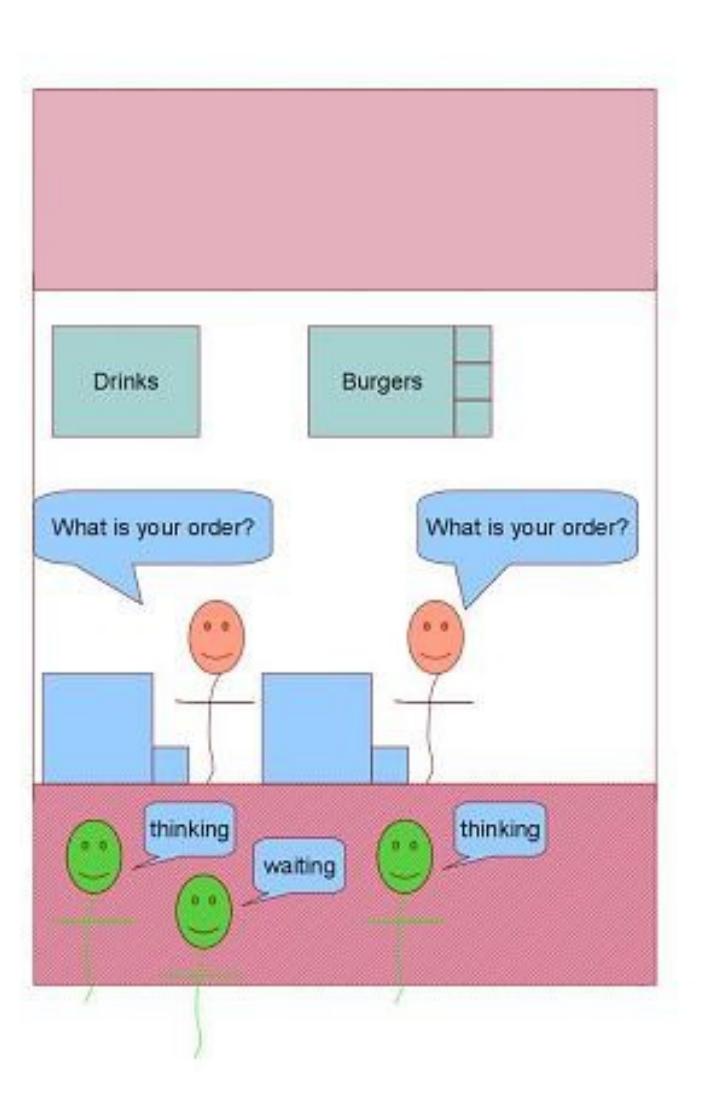

- A second employee is hired
- **The owner hopes to reduce** wait times

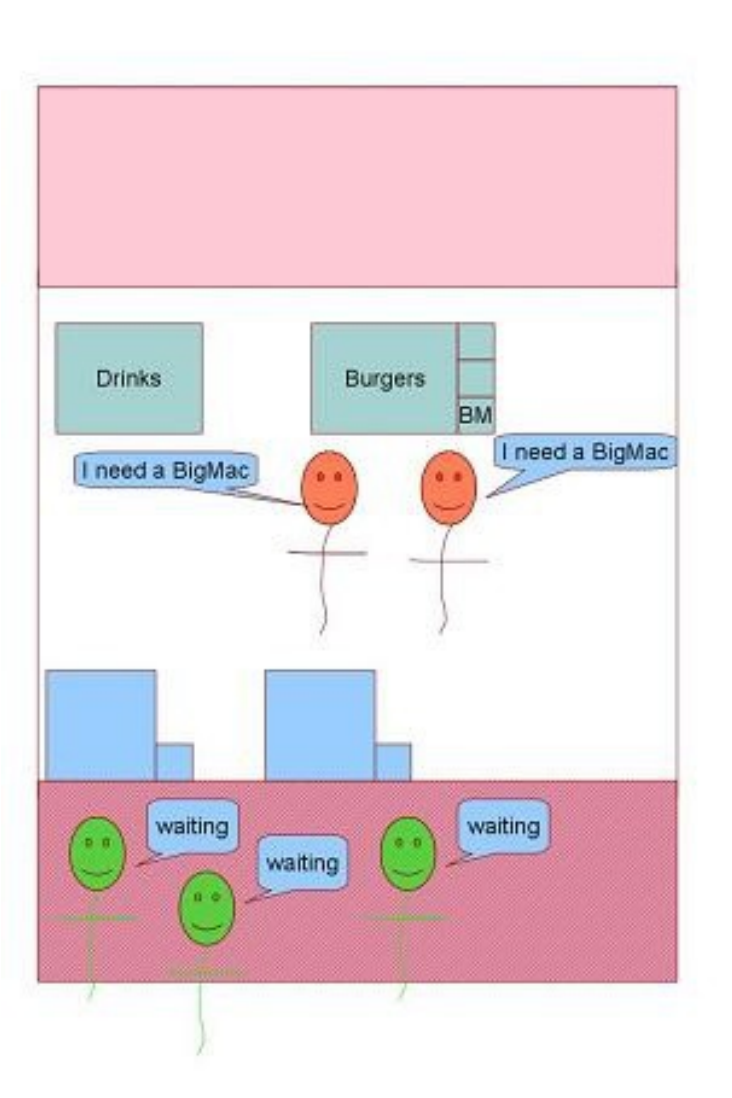

- **This brings chaos**
- Sometimes employees fight to get their customer a burger first

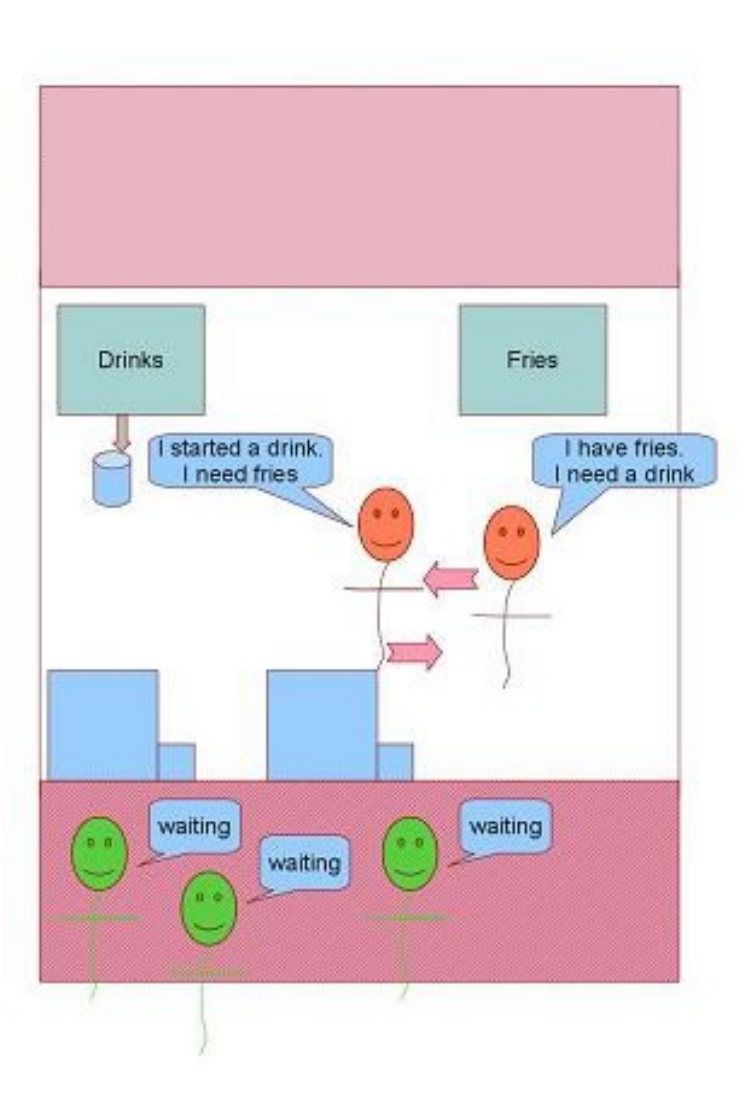

- **Sometimes they get in each** other's way
- **The line of waiting customers** grows and grows
- **It just does not work** 
	- Costs explode
	- Wait times too
	- Customers flee the restaurant
	- The restaurant gets bankrupt
	- Can we avoid this?

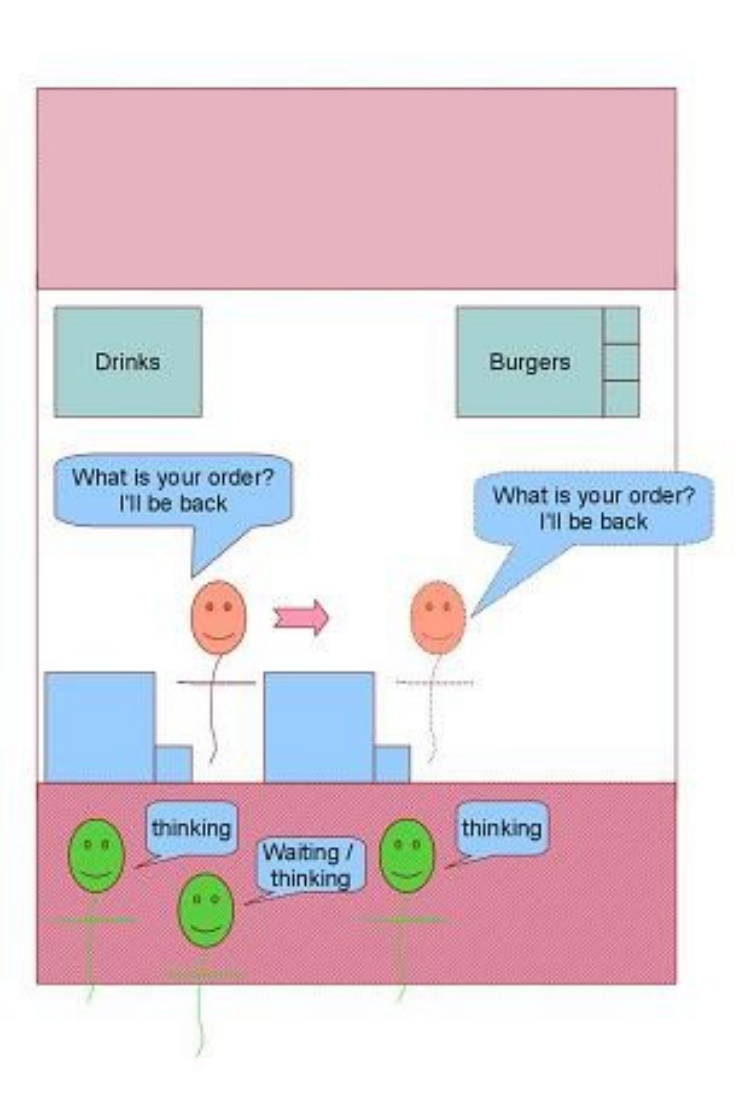

- We keep a single worker
- **The Worker runs really fast from** cash desk to cash desk, to burgers, drinks, etc.
- **The Worker never ever waits**
- **Instead he remembers in which** state of the order each customer is
- **The Worker only reacts to events:** burger ready, customer picked drink, etc.

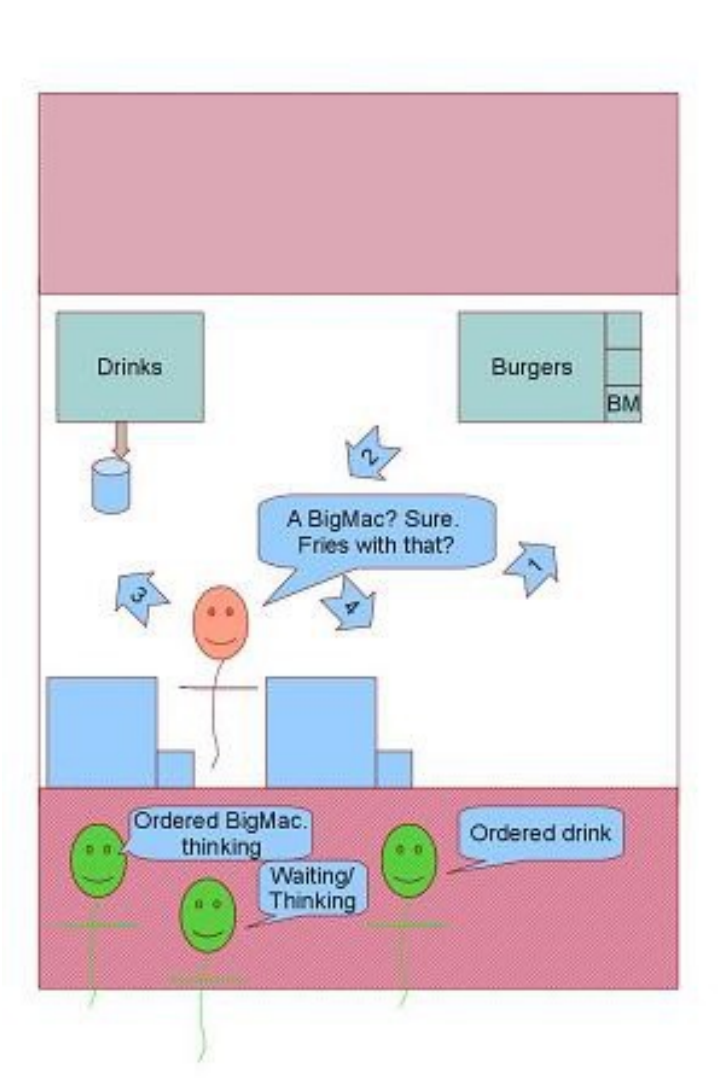

Our Worker in action:

# **Why State Machines?**

State machines help us:

- Design
- Document
- Debug

1

Think asynchronously

# **Our Pattern Of The Day**

- A Manager implemented as a state machine runs in its own thread
- The Manager is non-blocking.
- Target hardware is controlled asynchronously and lives in other threads or machine.

To achieve this we need:

1

- A state machine library
- Infrastructure to manage asynchronous behavior.

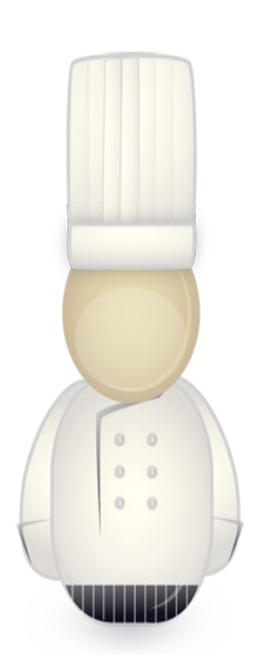

**std::async / boost::async** 

*std::future<int> f = std::async([](){return 42;}); // executes asynchronously int res = f.get(); // wait for result, block until ready*

Simple, but...

- ► Blocking is bad for state machines (no run to completion).
- ▶ Blocking prevents diagnostics.
- ► Blocking makes your program less responsive.
- ► Blocking reduces opportunities for concurrency.

Waiting is ok, blocking no.

Bonus question, in which thread is lambda executed?

#### **std::async / boost::async**

We have for alternatives:

- *Block while waiting*
- *Poll*

1

*Carry a bag of futures then do one of above*

**std::async / boost::async** 

Do you spot a problem?

1

*{* 

*}*

 *std::async[\(std::launch::async,](http://en.cppreference.com/w/cpp/thread/launch) []{ f(); }); std::async[\(std::launch::async,](http://en.cppreference.com/w/cpp/thread/launch) []{ g(); });*

▶ 2nd line does not run until f() completes

Better with N3558 / N3650?

1

```
future<int> f1 = async([]() { return 123; }); 
future<string> f2 = f1.then([](future<int> f) 
{ 
  return f.get().to_string(); // here .get() won't block 
});
// and here?
string s= f2.get();
```
Boost.Asio. Example:

1

*// won't block boost::asio::async\_write(socket\_, request\_, boost::bind(&client::handle\_write\_request, this, boost::asio::placeholders::error));* 

*// callback, possibly much later*

*void handle write request(const boost::system::error code& /\*error\*/) {…}* 

Boost.Asio. Disadvantages:

Object lifetime

1

- Managing asynchrony
- Limited capabilities besides network communication

Maybe something like this would be better?

1

*);*

*post\_callback( [](){return 42;} // long-lasting task [](boost::future<int> res){...} // callback*

*But thread-safe, forwarding exceptions, non-blocking and taking object lifetime into consideration.*

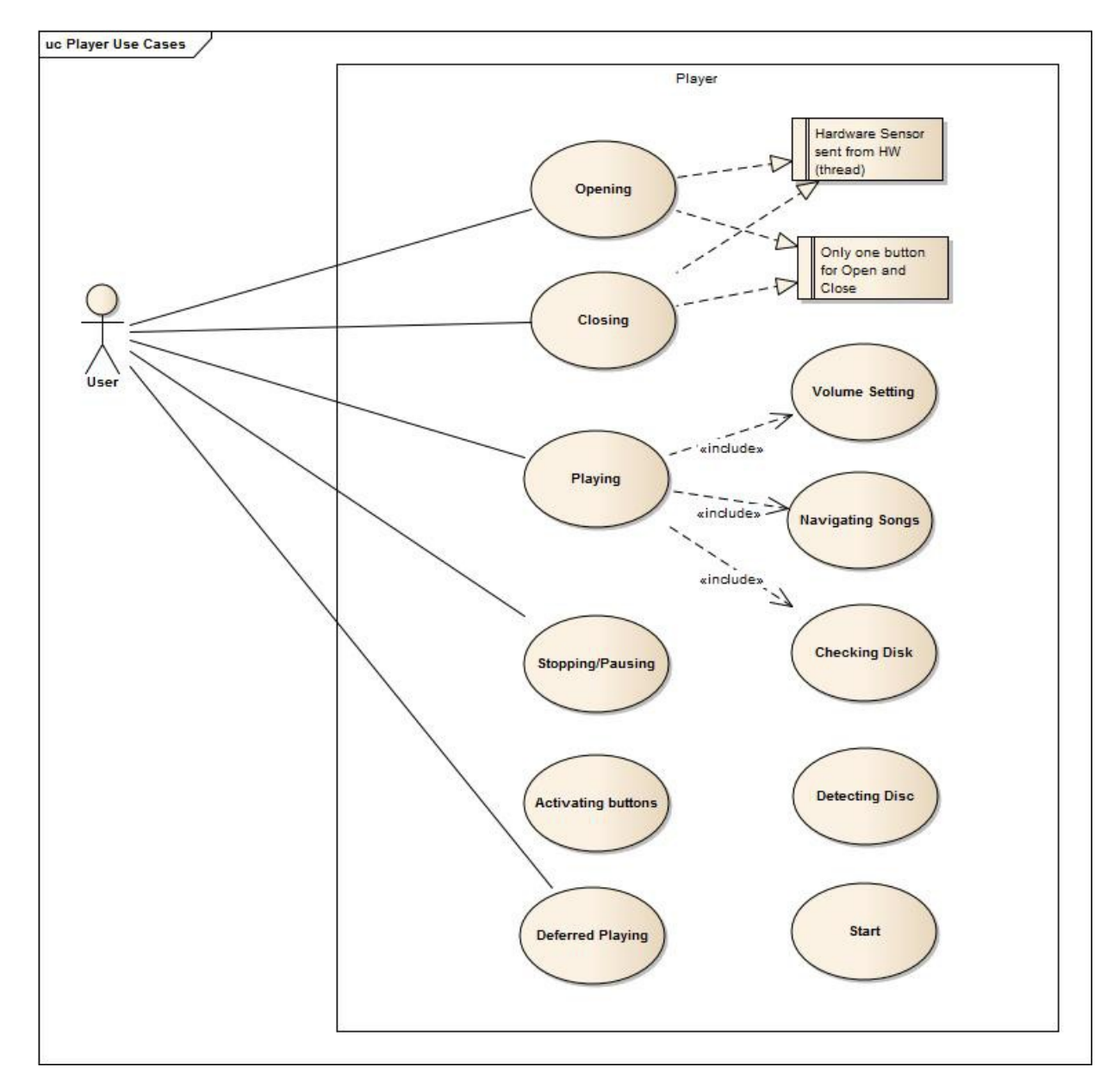

1

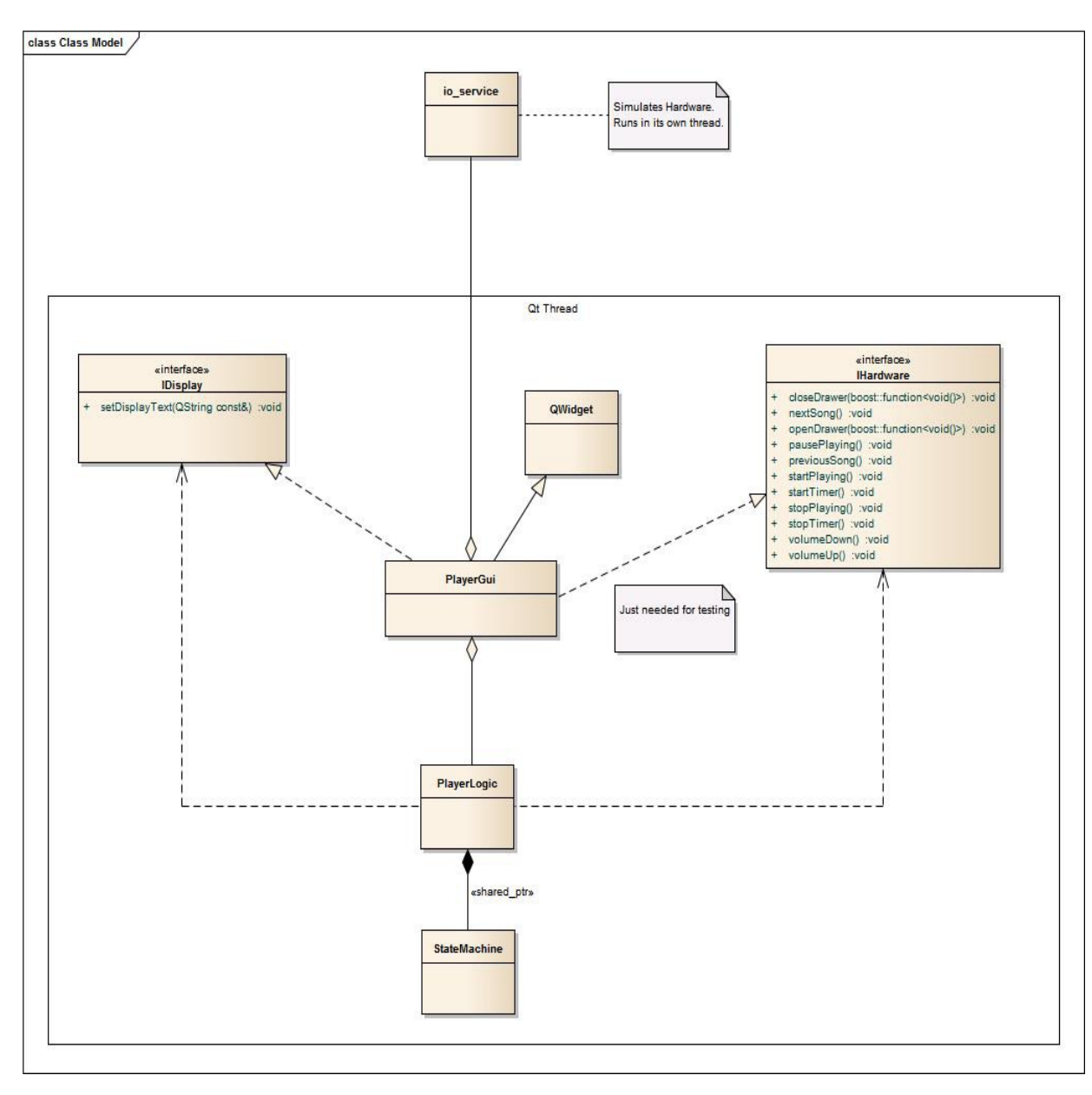

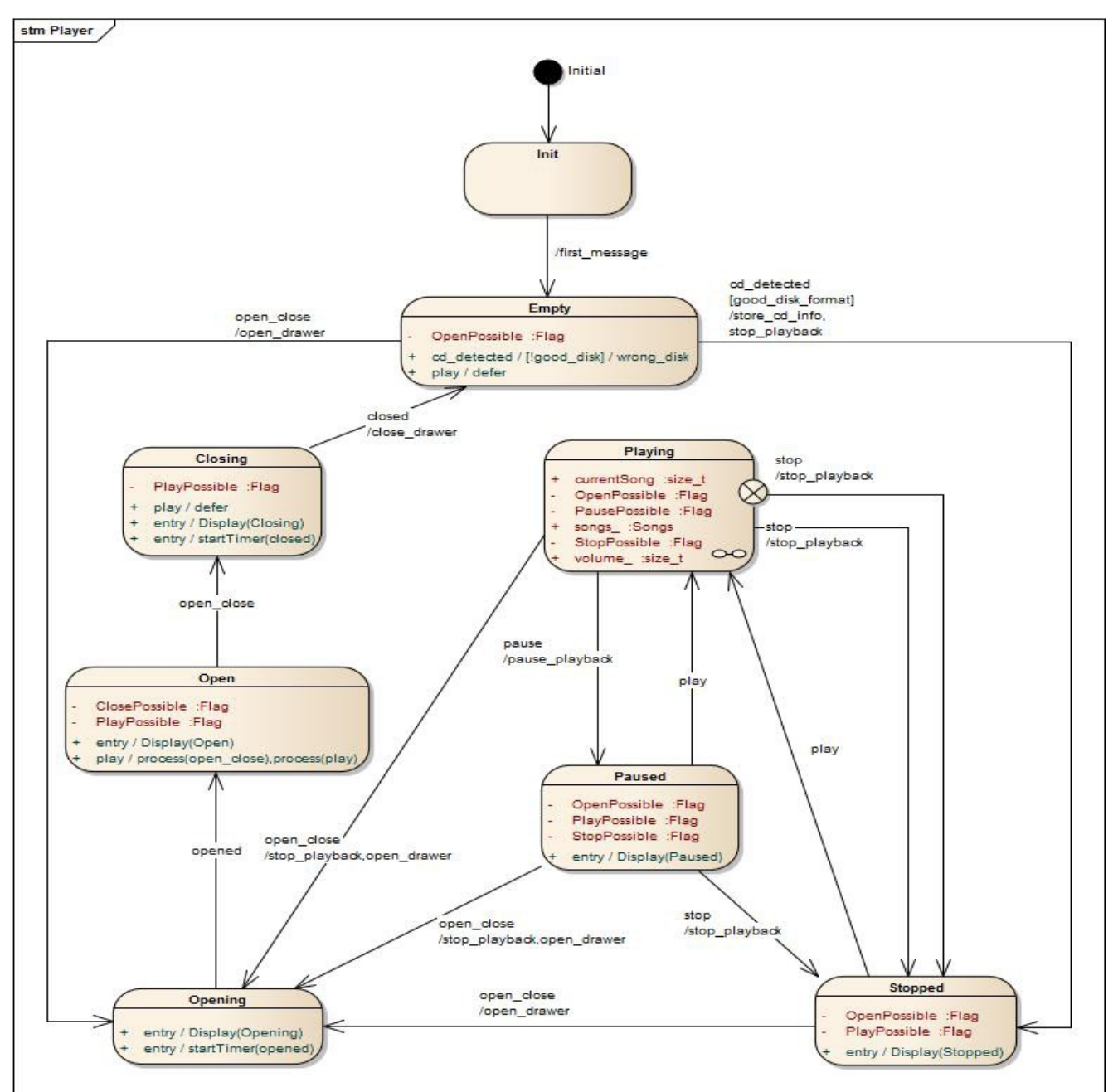

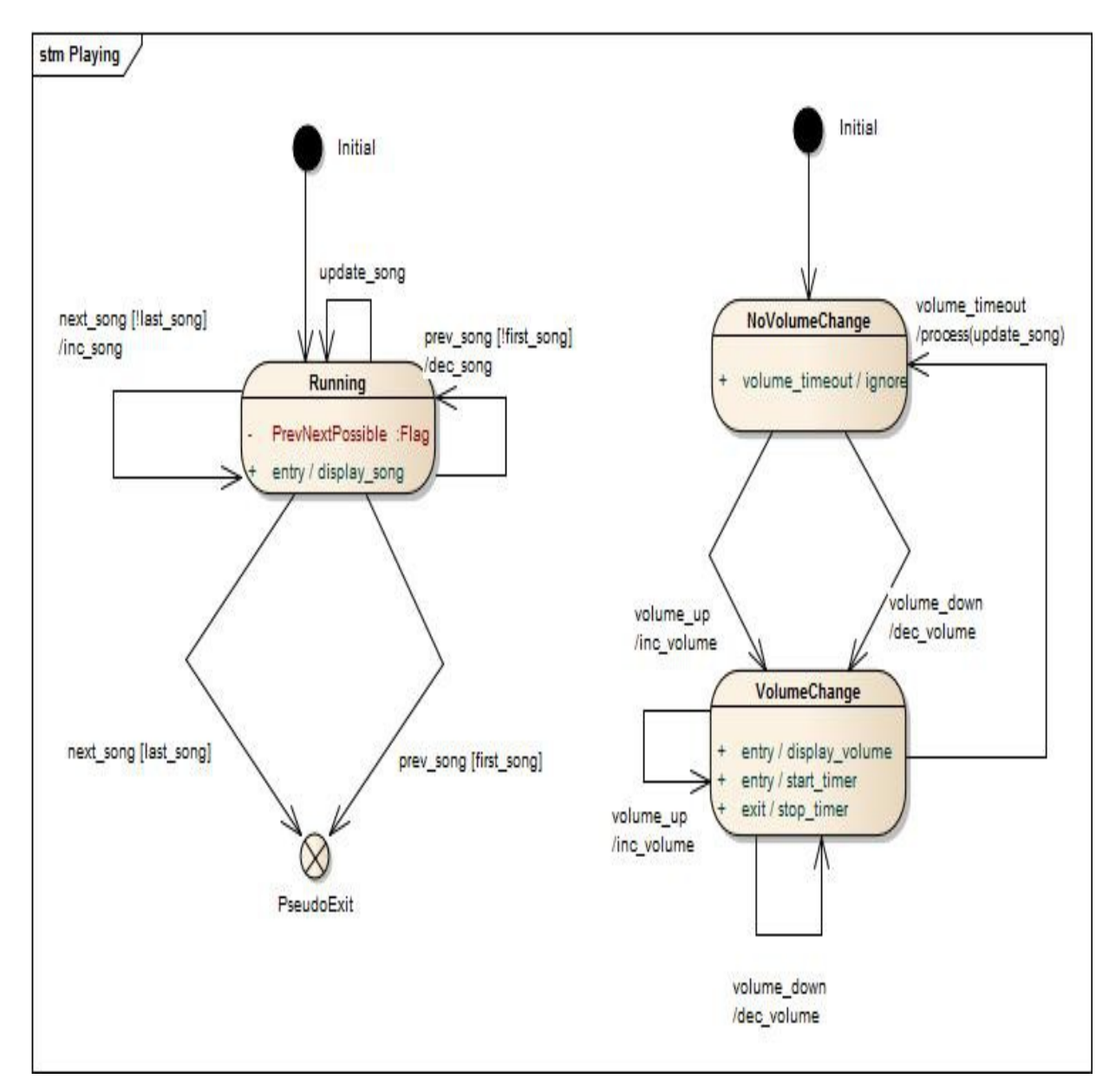

#### **Patterns: Active Object**

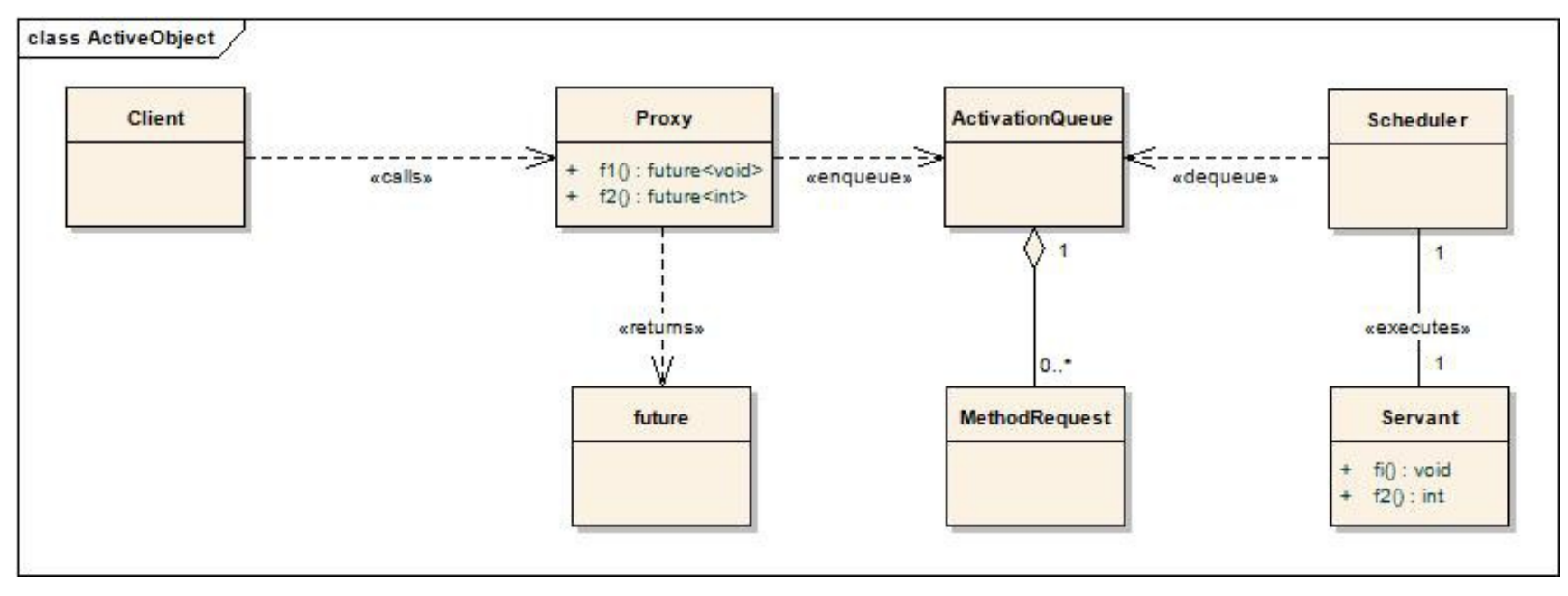

- Makes thread-safe a non-thread-safe object by serializing calls
- Outside world only sees a Proxy
- A Scheduler takes jobs from an ActivationQueue
- **.** Jobs are executed within the Scheduler context
- Active Objects are expensive (a thread per object)
- Active Objects are not helping parallelize

#### **Patterns: Proactor**

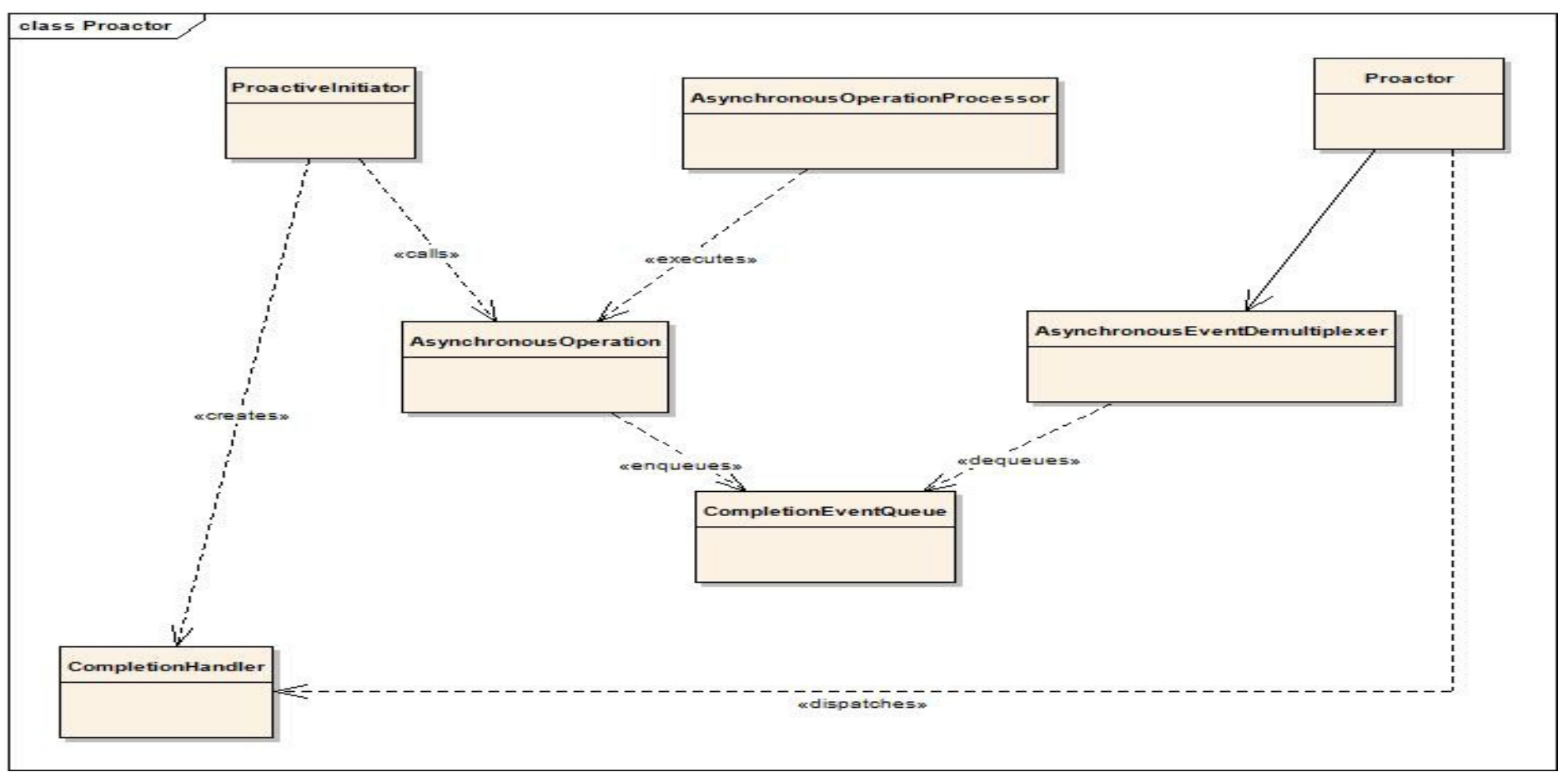

- An Initiator calls an AsynchronousOperation
- A Job is enqueued into a CompletionEventQueue
- An AsynchronousOperationProcessor executes the job
- A Proactor dispatches a CompletionHandler

# **Patterns: Thread-Safe Interface**

```
struct Unsafe 
{ 
  void foo() 
 { 
  m_mutex.lock();
   foobar(); 
   m_mutex.unlock(); 
 } 
private: 
  void foobar() 
 { 
    // we are already locked 
    // when called, 
    // do something while locked
 } 
  boost::mutex m_mutex; 
};
```
- Public members lock
- Private members do not
- Safe?

# **(Boost) Asynchronous**

- Will be offered for review (Review Manager?)
- $\cdot$  C++11 (will make for interesting discussions...)
- Compiles with  $q++ \geq 4.7$  && clang 3.4
- Header only. Will however require linking to Boost. Thread,

Chrono, DateTime, possibly Serialization.

# **Asynchronous: Principles**

- Makes you think Tasks, not Threads
- Helps prevents races, deadlocks, crashes
- Executes Tasks asynchronously
- Result of Tasks come as callback
- No Blocking!!! Waiting yes, blocking, no.

# **Asynchronous: Definitions**

- Scheduler: object having 0..n threads, executing jobs or callbacks. Stops threads when destroyed.
- Weak Scheduler: a weak ptr to a scheduler.
- Servant: object living in a (single-threaded) scheduler, starting tasks and handling callbacks.
- **Queue:** holds jobs for a scheduler to execute
- Servant Proxy: a thread-safe object looking like a Servant and serializing calls to it
- Scheduler Shared Proxy: object holding a scheduler and interfacing with it. The last instance joins the threads of the scheduler.
- **Stealing: between threads or schedulers.**
- Posting: enqueueing a job into a Scheduler's queue.

### **Asynchronous: Lifetime**

- Create any number of Servants within a single-thread context
- Servants are visible to outside world through proxies
- The last one needing it stops the thread
- The last proxy joins the thread
- Threadpools allow posting of long-lasting jobs and parallelizing
- And most of all, never ever block!!!

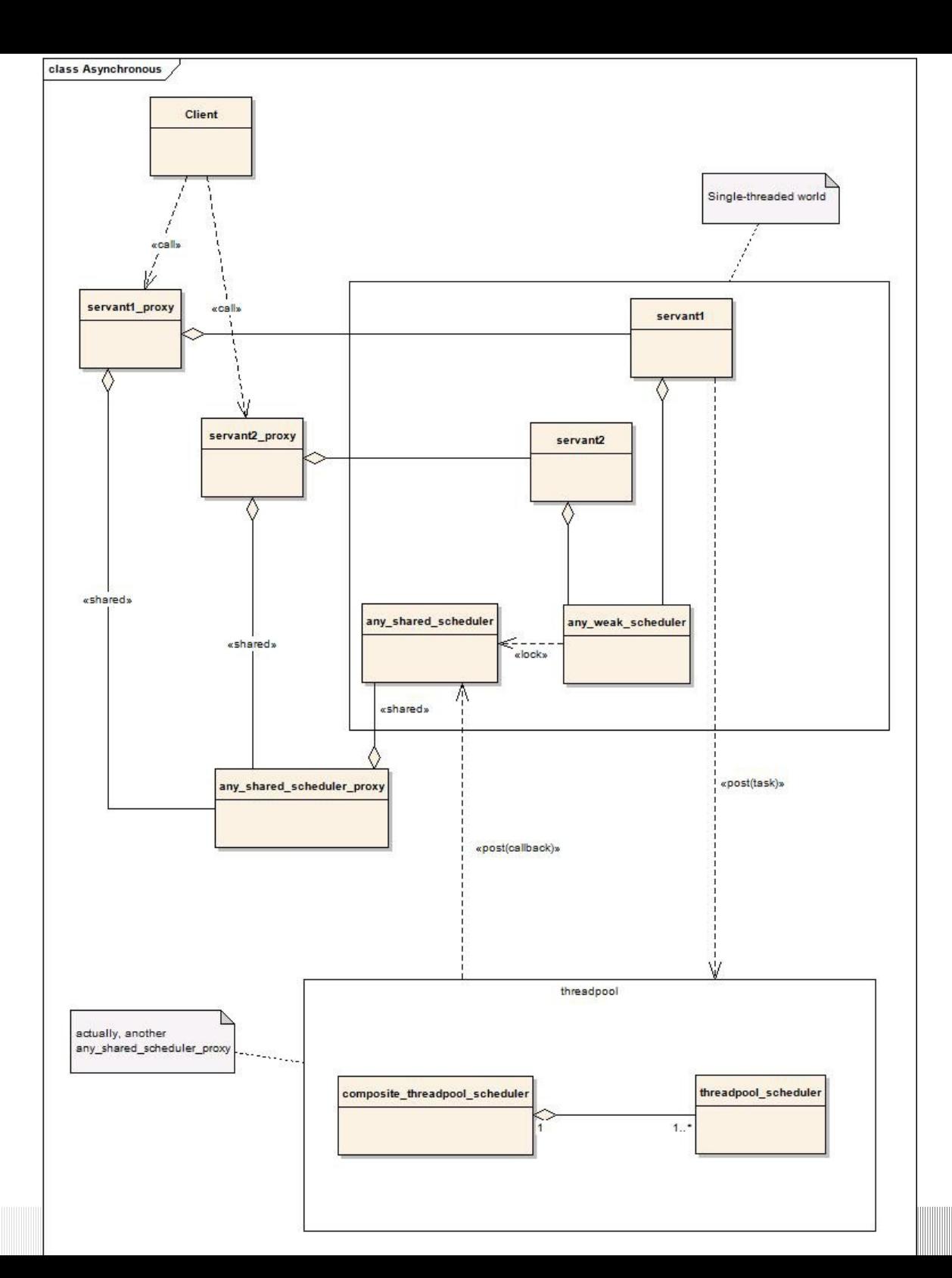

#### **Features**

- Lifetime control
- Proxies
- Interrupting
- Diagnostics
- Continuations
- Distributing
- Parallel Algorithms
- Interaction with Qt / Boost.Asio
- Queues, Threadpools, Task Priority

## **Hello, asynchronous world**

// a threadpool with 3 threads

auto scheduler = create shared scheduler proxy( new threadpool scheduler< lockfree queue $\langle \rangle$  >(3));

// post a simple task and wait for result boost::shared future<int> fui = boost::asynchronous::post\_future(scheduler, [](){return 42;});

int res  $=$  fui.get();

# **ServantProxy**

#### struct Servant

```
{ 
 Servant(int data): m_data(data){}
 int dot()const { return 5; }
  void foobar(int i, char c)const { } 
private:
 int m_data;
};
```
- Our servant is a plain, boring class
- . We want it to offer two methods "outside"
- **The constructor requires data**

### **ServantProxy**

class ServantProxy : public servant proxy<ServantProxy,Servant> { public: // forwarding constructor. Scheduler to servant proxy, // followed by arguments to Servant.

template <class Scheduler> ServantProxy(Scheduler s, int data): servant proxy<ServantProxy,Servant>(s, data) {}

// the following members must be available "outside" BOOST\_ASYNC\_POST\_MEMBER(foobar) // for doIt, we'd like a future BOOST ASYNC FUTURE MEMBER(dolt) };

#### **ServantProxy**

auto scheduler = create shared scheduler proxy( new single thread scheduler<lockfree queue<> >);

> // arguments (here 42) are forwarded to Servant's constructor ServantProxy proxy(scheduler, 42); // post a call to foobar, arguments are forwarded. proxy.foobar(1,'a'); // post and get a future because we're interested in the result. boost::shared future $\lt$ int $>$  fu = proxy.dolt();

 }// here, Servant's destructor is posted }// scheduler is gone, its thread has been joined

{

{

## **Threadpool**

struct Servant : trackable servant<>

Servant(any weak scheduler<> scheduler) : trackable servant<> (scheduler,create\_shared\_scheduler\_proxy(new threadpool scheduler<lockfree queue< $>$  >(3)))

- We now equip our servant with a threadpool
- **The threadpool has 3 threads**
- The servant knows his own (weak) scheduler for callbacks
- . We can now make use of post callback

{

//...

};

#### **post\_callback**

post\_callback(

);

 // possibly long work, executes in threadpool, if servant alive [](){return 42;},

// callback functor. Executes in Servant's context

// Servant is alive if this is called

 $[this](boost::futureants]{$   ${/*...*/}$ 

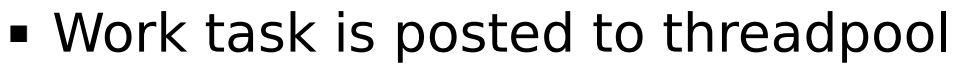

- Work task executed if Servant is still alive
- Callback executed if Servant is still alive
- **Using this in callback is safe**
- **Return value or exception from task in future**
- **Future is non-blocking**

# **Interrupting**

Why to interrupt?

- Exploding algorithms
- **System is drowning**
- No need of result any more
- **Requires support from Task itself**

# **Interrupting**

```
any interruptible interruptible =interruptible post callback(
           // task
          [ ]() {
                 // boost::this_thread::sleep is an interruption point 
                 boost::this_thread::sleep 
                      (boost::posix_time::milliseconds(1000));},
           // callback functor.
           // most likely will not be called
          [this] (boost::future<void>{}>res) {/*...*/});
```
interruptible interrupt();

- Work task is posted to threadpool
- **Immediately after we try to interrupt**
- Sleep is a documented interruption point for boost::thread and most likely will be interrupted
- Callback will not be called

# **Logging**

Why do we need this?

- Find bottlenecks
- **Find out inefficiencies in tasks**
- **Find concurrency opportunities**
- **Find out which tasks can be started earlier**

Logging + state machines in an Active Object are your friends. You will know:

- Where is your bottleneck
- Which tasks are worth parallelizing
- **How long you spent in a state**

# **Logging**

// we need a job type

typedef any loggable<chrono::high resolution clock> servant job;

// we need our servant to make use of it struct Servant : trackable servant<servant job,servant job>

post\_callback( [](){return 42;}, [this](boost::future<int>res) $\{/*...*/\},\$  // job / callback name "int\_async\_work"

// we also have a new macro BOOST ASYNC FUTURE MEMBER LOG(foo,"foo")

);

# **Logging**

Calling get\_diagnostics() on a scheduler proxy will give us:

- get posted time()  $\rightarrow$  Clock::time point
- get\_started\_time()  $\rightarrow$  Clock::time\_point
- get\_finished\_time()  $\rightarrow$  Clock::time\_point
- $\overline{\phantom{a}}$  is interrupted() → bool

# **Schedulers / Stealing**

Asynchronous has a small range of schedulers:

- single thread scheduler: one queue, one thread
- asio\_scheduler: one io\_service per thread
- threadpool scheduler: one queue, 0..n threads
- multiqueue threadpool scheduler: 1..n queues and threads. Threads steal from each others' queues

For the last 2, we have a stealing xxx version, for use in a composite threadpool scheduler, bundling them so they can steal from each other, according to their priority:

```
auto tp = create shared scheduler proxy(new
  multiqueue_threadpool_scheduler<lockfree_queue<>> (1));
auto tp2 = create shared scheduler proxy(new
 stealing_multiqueue_threadpool_scheduler<lockfree_queue<>> (3));
auto tp_worker = create_shared_scheduler_proxy(new 
                     composite threadpool scheduler <> (tp,tp2,...));
```
## **Priorities**

Queue priority: to which queue we post a task:

```
auto scheduler = 
 create shared scheduler proxy(new single thread scheduler<
     any queue container<>>
        (any queue container config<threadsafe list<>>(1),
        any queue container config<lockfree queue<> > (3)));
```
 Scheduler priority: to which scheduler of a composite we post a task, either directly or through an extra post callback argument:

```
post_callback(
             [ ]() { },
              [](boost::future<void>){},
\mathbb{R}^n , \mathbb{R}^n , \mathbb{R}^n 1, // threadpool prio
             0 // callback prio
```
4

);

# **Interacting with Qt**

Make your servant inherit qt servant struct QtServant : public QObject , public qt\_servant<>

```
Use post callback, as always
post_callback(
           [](){return 42;},
          [this](boost::future\langleint\rangle res)\{/*...*/},
```
Advantages:

- All of Asynchronous' threadpools available
- Logging, interrupting of tasks possible
- Algorithms, Distributing, etc.

- **For recursive tasks (Fibonacci)**
- Or for future(s) gotten from whatever task / library => create a continuation, called when all tasks are done

Advantages:

- **Simple to use**
- Works with futures
- **Support exceptions**
- $recursive$

Disadvantage:

Becomes very fast messy. Solution: state machines...

```
struct fib task : continuation task<long>
{
  fib_task(long n,long cutoff):n (n),cutoff (cutoff)\} void operator()()const
   \mathbf{f} // the result of this task
      // or an exception
     continuation result<long> task res = this task result();
      if (n_<cutoff_)
\{ // n < cutoff => execute ourselves
         task_res.set_value(serial_fib(n_));
 }
      else
```

```
 {
       // n \geq cutoff create 2 new tasks
        create_continuation(
             // called when subtasks are done, set our result
             [task res]
              (std::tuple<boost::future<long>,boost::future<long>> res)
\{ try{ 
                 long r = std::get<0>(res).get() + std::get<1>(res).get();
                task res.set value(r);
 }
               catch(std::exception& e){ 
                 task res.set exception(boost::copy exception(e)); }
              },
             // recursive tasks
            fib task(n -1, cutoff),
            fib task(n -2, cutoff));
 }
  long n ; long cutoff_;
```
}

};

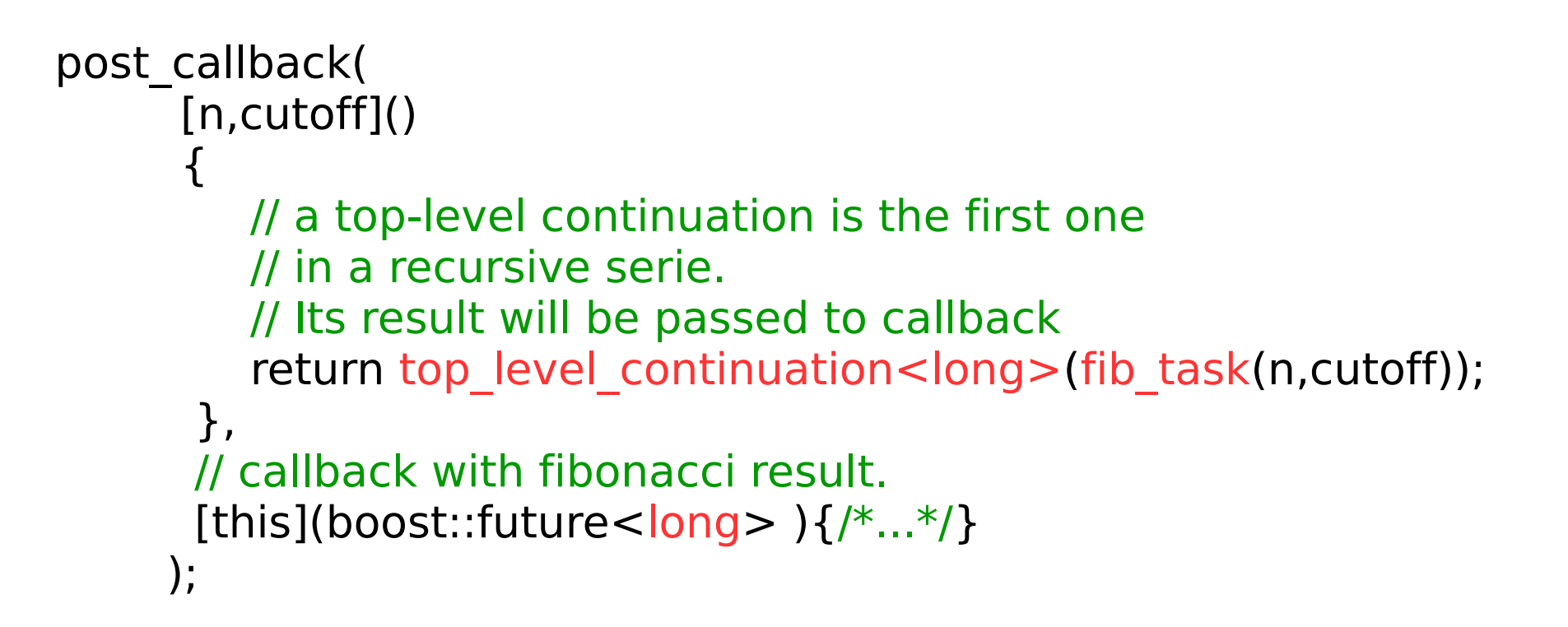

We have more possibilities:

- create continuation( [](std::vector<boost::future<int>>){}, std::move(fus)); // fu is std::vector<boost::future<int>>
- create continuation( [](std::tuple<boost::future<int>,boost::future<int>>){}, std::move(fu1),std::move(fu2));

# **Distributing: Job Server**

Preconditions:

- Task is serializable, as defined by Boost.Serialization
- Return value or exception is serializable

We have a new scheduler, used as a threadpool:

auto server pool= create\_shared\_scheduler\_proxy( new tcp\_server\_scheduler<lockfree\_queue<any\_serializable>> (workers,"localhost",12345));

- workers is a scheduler used for (de)serialization of tasks
- localhost and 12345 are the address and port of our server
- We can use post callback, as always

# **Distributing: Job Server with Pool**

We can use a composite scheduler instead and rely on stealing to execute part of the work in the server application itself:

auto composite  $=$  create shared scheduler proxy (new composite threadpool scheduler<any serializable> (worker\_pool,server\_pool));

- **server** pool is as before
- worker pool is any threadpool

# **Distributing: Simple Job Client**

A simple client connects to a server regularly or when its queue is under a given size and steals job, returning result or exception:

simple tcp client proxy

proxy(comSched,pool,server\_address,server\_port,executor, 20 /\*ms between calls to server\*/);

- **COMSched is an asio scheduler for communication.**
- **Propollengial is any threadpool for job execution**
- server address/port: where to find the job server
- executor: functor deserializing and executing jobs

# **Distributing: Job Client + Server**

We can add a server to our client, stealing jobs on client request, using... a composite:

auto composite = create shared scheduler proxy(new composite\_threadpool\_scheduler<any\_serializable> (pool,tcp\_server));

- pool is the client pool, as just defined
- tcp server: a tcp server scheduler, like our job server

# **Building your own network**

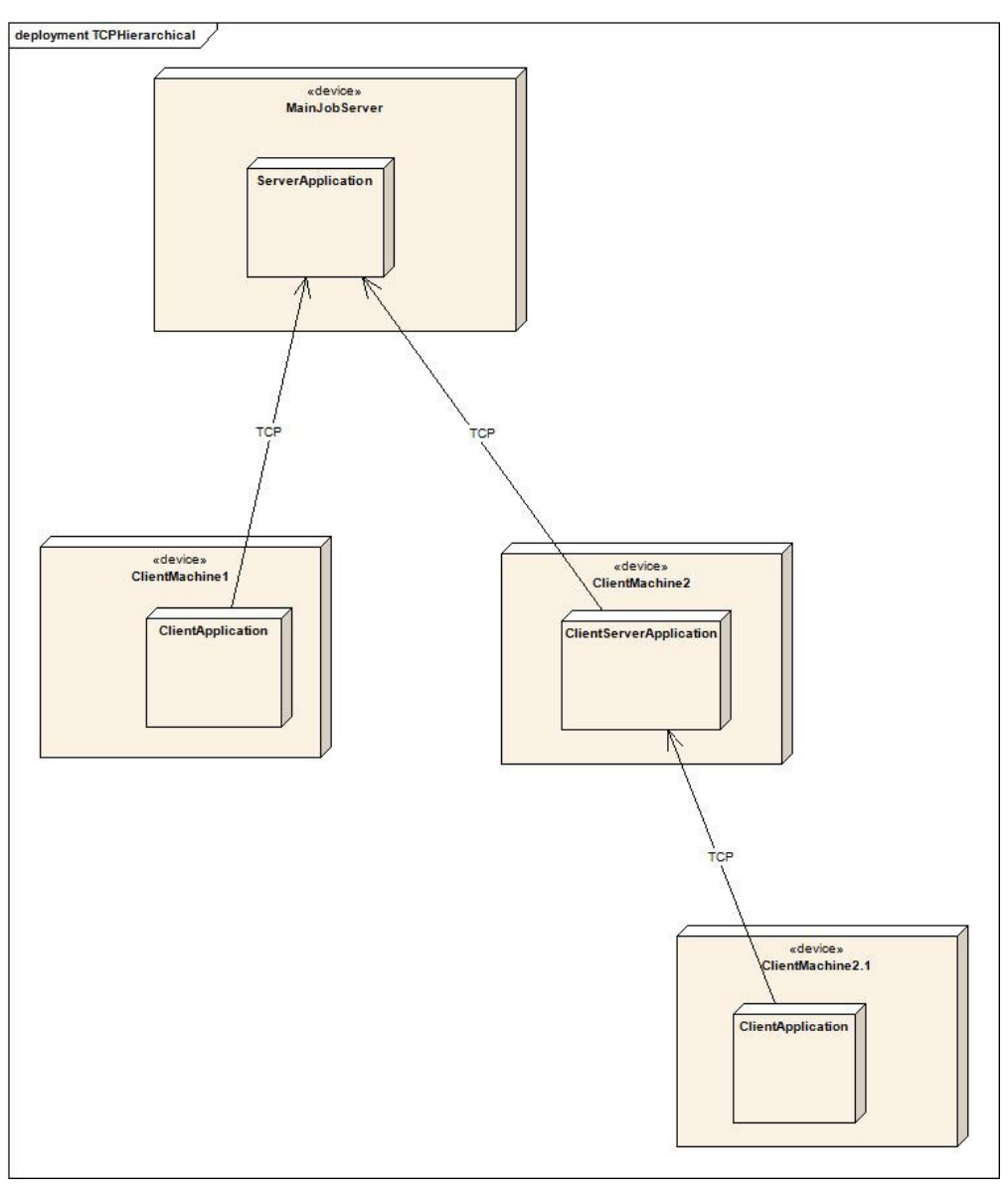

- **A Server Application serves as** primary job server
- ClientMachine1 is a simple job client
- ClientMachine2 executes jobs and offers a server part
- ClientMachine2.1 is a simple job client and steals from ClientMachine2
- **There can be more clients** connecting to MainJobServer or ClientMachine2
- Or maybe one more ClientServerApplication on ClientMachine2?

# **Parallel algorithms**

Asynchronous offers a small range of parallel algorithms with more to come:

- **parallel for**
- parallel reduce
- $\overline{\phantom{a}}$  parallel invoke
- parallel find all
- parallel extremum
- parallel count

All are:

- Continuation-based
- **Non-blocking**
- Distributable
- Work with iterators, ranges, continuations (combinable)

# **Parallel algorithms examples**

```
There are four versions of this algorithm. A version with iterators 
or range:
post_callback(
   [this]()\{return parallel for(this->m_data.begin(),this->m_data.end(),
                          [](int const& i)
                         {
                            const cast<int&>(i) += 2;
                           },1500 /*cutoff*/);
    },
    // callback functor.
```

```
 // Servant is alive if this is called
[this](boost::future\langle \text{void} \rangle){\frac{\varkappa}{\varkappa}...\varkappa}}
```
);

The caller must ensure interators stay valid until callback. We get no result in the future.

# **Parallel algorithms examples**

```
Better, let Asynchronous take care of data lifetime:
/*std::vector<int> data;*/
post_callback(
    [data=std::move(data)]()
\{return parallel for(std::move(data),
                           [](int const& i)
                          {
                             const cast<int&>(i) += 2;
                           },1500 /*cutoff*/);
    },
    // callback functor.
    // Servant is alive if this is called
   [this] (boost::future<std::vector<int>int>> )\{/*...*/\});
```
The caller gets the data (possibly modified) back in the future.

# **Parallel algorithms examples**

```
Let's combine!
/*std::vector<int> data;*/
post_callback(
    [data=std::move(data)]()
\{return parallel for(parallel for(std::move(data),
                                  [](int const& i)
\{const cast<int&>(i) += 2;
                                 },1500 /*cutoff*/),
                        [](int const& i)
\{const cast<int&>(i) += 2;
                        },1500 /*cutoff*/);
    },
   [this](boost::future < std::vector < int > > \{f^*...*f\});
What happens? A parallel modification of all elements, then when 
done, another one. This is not only for parallel for possible.
```
### **Parallel PI**

<http://goparallel.sourceforge.net/calculate-pi-with-custom-c-class/>

Calculating PI in parallel is an embarassingly parallel problem. We need to Sum from  $0 \rightarrow N$ . This can be done by dividing this range in parts, and execute them in parallel.

The formula fives us a quarter of PI so we still need to multiply by 4.

$$
\sum_{n=0}^{\infty} \frac{(-1)^n}{2n+1}
$$

## **Parallel PI**

```
struct pi {
  double operator()(long n) {
     return ((double) ((((int) n)% 2 == 0)?1:-1))/((double) (2*n+1));
 }
};
post_callback(
   [this]()\{ return invoke(
          /*We start with a parallel reduce calling operator +*/parallel reduce(
                             /*apply pi() to numbers from 0 to COUNT*/
                            lazy irange(0L, COUNT, pi()),
                            [](double a, double b) { return a + b; },
                            STEP SIZE),
          /*when done we need to multiply by 4*/[](double a) { return a * 4.0; }); },
   [] (boost::future \leq double \geq )\{/*...*/\});
```
#### **Where to find Asynchronous**

<https://github.com/henry-ch/asynchronous>